# <span id="page-0-0"></span>Cours - Patron de conception - #6 MVC (Modèle-Vue-Contrôleur)

Guillaume Santini

8 février 2024

# Plan

### **1** [Motivations](#page-2-0)

- [Objectifs](#page-2-0)
- **[Architecture](#page-4-0)**
- [Principes mis en œuvre](#page-7-0)
- 2 [Mauvaises conceptions](#page-9-0)
	- [Cas d'étude](#page-9-0)
	- **[Une mauvaise conception](#page-10-0)**
- 3 [Une meilleur conception](#page-18-0)
	- **[Préconisations](#page-18-0)**
	- **[Une meilleur conception](#page-19-0)**
- 4 [Une bonne conception : le patron MVC](#page-29-0)
	- [Le patron Modèle-Vue-Controleur](#page-29-0)

**KORK STRAIN A STRAIN A STRAIN** 

- [Principes de conception](#page-40-0)
- 5 [Credits](#page-43-0)

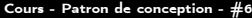

<span id="page-2-0"></span>[Motivations](#page-2-0)

 $\neg$ [Objectifs](#page-2-0)

# **Objectifs**

### Structuration d'une application avec interface utilisateur

- **F** fournir une séparation claire des responsabilités dans une application, pour faciliter la maintenance et l'évolutivité du code.
- **Permettre un développement modulaire (les changements dans une** partie du système n'affectent pas les autres parties).
- **Favoriser la réutilisation du code et permettre une meilleure gestion** des complexités liées aux applications logicielles

**KORKA BRADE KORA** 

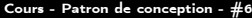

[Motivations](#page-2-0)

 $\overline{\phantom{a}}$  [Objectifs](#page-2-0)

# **Objectifs**

### Structuration d'une application avec interface utilisateur

- **F** fournir une séparation claire des responsabilités dans une application, pour faciliter la maintenance et l'évolutivité du code.
- **Permettre un développement modulaire (les changements dans une** partie du système n'affectent pas les autres parties).
- **Favoriser la réutilisation du code et permettre une meilleure gestion** des complexités liées aux applications logicielles

**KORKAR KERKER EL VOLO** 

### MVC propose une architecture logicielle

C'est un méta patron qui intègre l'utilisation des autres patrons (i.e. Stratégie, Observateur, . . .).

#### <span id="page-4-0"></span>[Motivations](#page-2-0)

 $\Box$  [Architecture](#page-4-0)

# Architecture MVC (Modèle-Vue-Contrôleur)

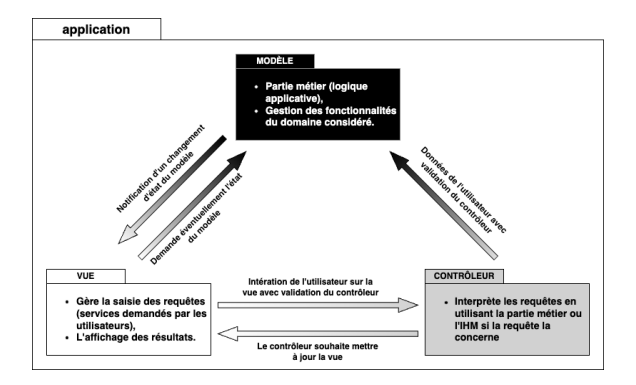

### Modèle : responsable de la gestion des données et de la logique métier

- représente les données de l'application et les règles métier associées,
- gère l'accès aux données, effectue les opérations nécessaires et notifie la vue de tout changement dans les données.

#### [Motivations](#page-2-0)

 $\Box$  [Architecture](#page-4-0)

# Architecture MVC (Modèle-Vue-Contrôleur)

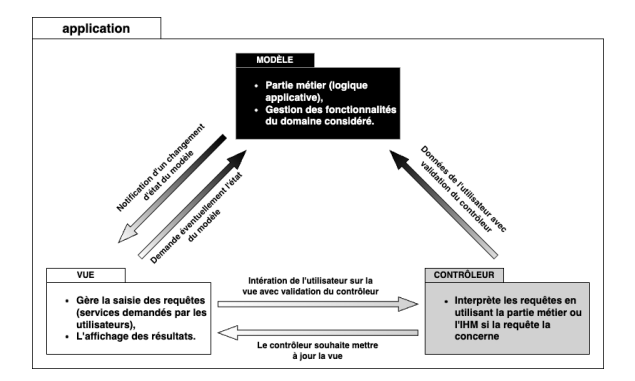

### Vue : responsable de l'affichage des données par l'IHM

- reçoit les données du modèle et les présente à l'utilisateur.,
- ne manipule pas directement les données,
- informée des changements du modèle elle met à jour l'IHM.

#### [Motivations](#page-2-0)

 $\Box$  [Architecture](#page-4-0)

# Architecture MVC (Modèle-Vue-Contrôleur)

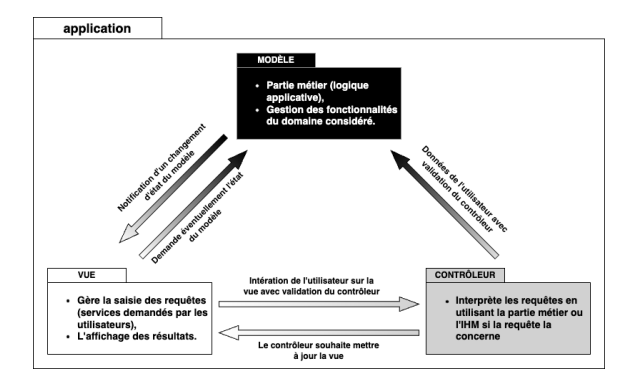

Contrôleur : gère le flux de contrôle de l'application et la coordination modèle-vue

- agit comme un intermédiaire entre le modèle et la vue,
- reçoit les entrées de l'utilisateur et les traduit en actions à effectuer sur le modèle ou la vue.

<span id="page-7-0"></span>[Motivations](#page-2-0)

[Principes mis en œuvre](#page-7-0)

# Principes mis en œuvre

### Exemple de modularité

- Éclater une application en 3 composants logiciels permet dans la cas de modification de l'un d'eux, de ne pas remettre en question les autres composants.
- Pour une même application d'accès à une base de données, on peut changer l'interface homme machine (vue) suivant que l'utilisateur possède des privilèges administrateur ou non.

**KORKA BRADE KORA** 

<span id="page-8-0"></span>[Motivations](#page-2-0)

[Principes mis en œuvre](#page-7-0)

# Principes mis en œuvre

### Exemple de modularité

- Éclater une application en 3 composants logiciels permet dans la cas de modification de l'un d'eux, de ne pas remettre en question les autres composants.
- Pour une même application d'accès à une base de données, on peut changer l'interface homme machine (vue) suivant que l'utilisateur possède des privilèges administrateur ou non.

### Principes SOLID

- Single responsability,
- Open/Closed,
- Interface segregation,
- Depedency inversion,
- Tout principe utilisé dans les patrons intégrés à l'architecture,

<span id="page-9-0"></span>**Mauvaises** conceptions

[Cas d'étude](#page-9-0)

# Cas d'étude

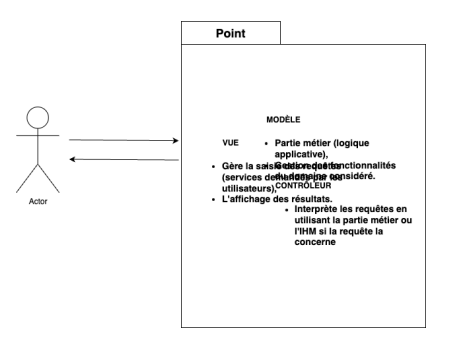

### Application de gestion de déplacement et de l'affichage d'un Point

- Application de gestion d'un point dans un outil de dessin vectoriel,
- Gérer les coordonnées d'un point, son déplacement, son affichage, ...
- A travers des services gérés par une IHM.

<span id="page-10-0"></span>**Mauvaises** conceptions

 $L$ [Une mauvaise conception](#page-10-0)

### Une mauvaise conception

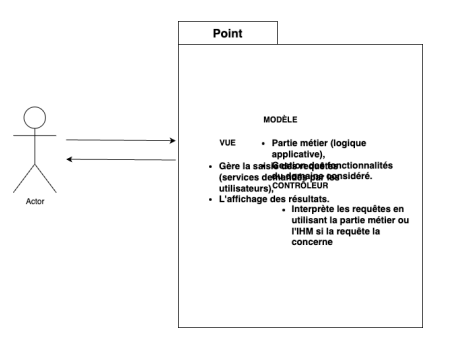

### Principe SOLID Single responsability

- La classe Point a trop de responsabilités.
	- gestion de l'interface utilisateur,
	- controle de la validité des requêtes utilisateur,
	- gestion de l'entité point.

**Mauvaises** conceptions

 $L$  [Une mauvaise conception](#page-10-0)

### Une mauvaise conception

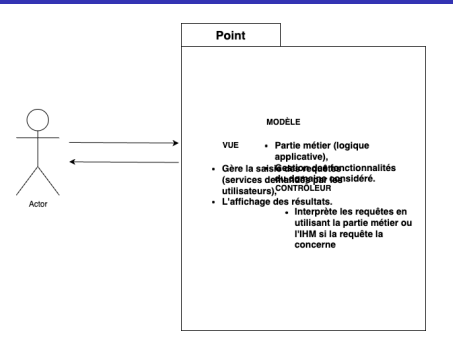

### Principe SOLID Open/Closed

- La classe Point manque de souplesse.
	- $\blacksquare$  *i.e.* si on décide de changer d'IHM, il faut modifier la classe déjà testée (i.e. IHM texte, graphique, web, ...),
	- si on veut modifier ou adapter d'autre comportements ou responsabilité il là encore modifier la classe.

<span id="page-12-0"></span>**Mauvaises** conceptions

 $L$ [Une mauvaise conception](#page-10-0)

### Une mauvaise conception

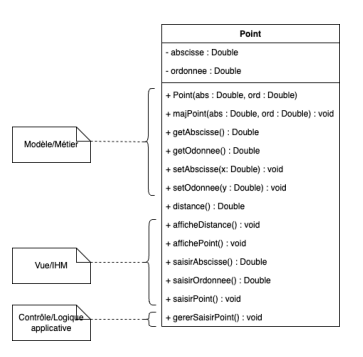

**KIND A EDIT** 

不定下

**COD** 

 $QQ$ 

### Principe SOLID Single responsability

- La classe Point porte toutes les responsabilités,
	- modèle métier.
	- gestion des affichages et des saisie (Vue/IHM),
	- contrôle de la logique applicative.

<span id="page-13-0"></span>[Mauvaises conceptions](#page-9-0)

 $\overline{\phantom{a}}$  [Une mauvaise conception](#page-10-0)

## Une mauvaise conception

```
public class Point {
  private Double abs, ord;
 public void setAbscisse(Double x) this.abs = x; }
  public void setOrdonnee(Double y) this.ord = v: }
  public void saisirPoint(){
    Double x = this.saisirAbscisse():
    Double v = this.saisirOrdonnee():
    \ d o t s
    this majPoint(x, y);
 }
}
```
#### Dilution des responsabilités dans la classe Point

- Les setters relèvent de la partie métier,
- saisirPoint() : à une requête (demande) de l'utilisateur,
- des méthodes de saisie interactives relevant de l'IHM (Vue) et gérant les les interactions avec un utilisateur humain (ici, la demande des cordonnées du Point) ,
- des instructions s'adressant à la partie métier (Modèle) pour affecter les coordonnées saisies au Point (sans inte[rac](#page-12-0)t[io](#page-14-0)[n](#page-12-0) [av](#page-13-0)[e](#page-14-0)[c](#page-9-0) [l](#page-10-0)['u](#page-17-0)[t](#page-18-0)[ili](#page-8-0)[s](#page-9-0)[a](#page-17-0)[te](#page-18-0)[ur](#page-0-0)[\).](#page-43-0)

<span id="page-14-0"></span>[Mauvaises conceptions](#page-9-0)

 $\overline{\phantom{a}}$  [Une mauvaise conception](#page-10-0)

### Une mauvaise conception

```
public class Point {
  private Double abs, ord;
  public void set A b s c isse (Double x) \{ this a b s = x: \}public void setOrdonnee (Double y){ this ord = y; }
  public void saisirPoint (){
    Double x = this.saisirAbscisse():
    Double y = this.saisirOrdonnee();
    ...
this.majPoint( x, y);
  }
}
```
#### Dilution des responsabilités dans la classe Point

■ ...et la séquence d'instructions prenant en charge l'interprétation de la requête qui relève de la couche de contrôle !

**KORK STRAIN A BAR STRAKER** 

[Mauvaises conceptions](#page-9-0)

 $\overline{\phantom{a}}$  [Une mauvaise conception](#page-10-0)

### Principes non respectés

### Principes SOLID single responsability

La classe Point à trois responsabilités Modèle gérer un point, Vue gérer l'IHM relative à un point,

Contrôle gérer l'interprétation des requêtes soumises par l'utilisateur.

### Principes SOLID Ségrégation des interfaces

La classe Point offre une interface unique pour la Vue, le Modèle et la couche de contrôle applicative.

**KORKA BRADE KORA** 

[Mauvaises conceptions](#page-9-0)

 $L$ [Une mauvaise conception](#page-10-0)

# Principes non respectés

### Principes SOLID Inversion des dépendances

- Tout client de la classe Point qui souhaite gérer un point sans se soucier de l'IHM ou du contrôle reste dépendant des méthodes relatives à ces parties qu'il n'utilisera pas, or
- Un client ne doit jamais être obligé de dépendre d'une interface qu'il n'utilise pas  $^1$ .
- Ici, la classe Point dépend évidemment de sa propre implémentation (d'où la tendance à la dilution des responsabilités) et pas de classes abstraites ou d'interfaces.

### Principes SOLID Open/closed

La classe Point n'offre aucune souplesse, (ajout d'une nouvelle IHM  $\Rightarrow$  la modification de la classe).

<sup>1.</sup> interface peut se comprendre comme interface au sens java, ou comme la partie publique d'une classe.**KORK STRAIN A BAR STRAKER** 

<span id="page-17-0"></span>[Mauvaises conceptions](#page-9-0)

 $L$ [Une mauvaise conception](#page-10-0)

# Principes non respectés

#### **Conséquences**

- **Manque de lisibilité :** 
	- le code la classe Point mélange des méthodes et instructions qui n'ont rien à faire ensemble,
	- $\blacksquare$  elle devient trop importante.
- **Manque d'indépendance :** 
	- les parties métier, contrôle et l'IHM risquent de dépendre structurellement les unes des autres,
	- on ne peut plus confier les parties métier, contrôle et IHM à des développeurs distincts.
- Maintenance/extensibilité difficiles :
	- modifier une des parties aura des conséquences sur les autres et sera difficile à organiser.

**KORKA BRADE KORA** 

<span id="page-18-0"></span> $L$ [Une meilleur conception](#page-18-0)

[Préconisations](#page-18-0)

# Préconisations

#### Séparer ce qui change du reste

Les éléments d'une classe susceptibles de changer doivent être placés dans d'autres classes liées à la première par composition :  $\Rightarrow$  L'IHM  $^2$  et le contrôle sont susceptibles de changer. Il faut donc les placer hors de la classe Point.

### Dépendre d'interfaces non d'implémentations

■ Tout client de la classe Point dépend des implémentations des méthodes de gestion du point, de l'IHM et du contrôle.  $\Rightarrow$  II faut créer 3 interfaces, tout client pouvant choisir les implémentations qui lui conviennent parmi les implémentations proposées (ou en concevoir de nouvelles)

<sup>2.</sup> il peut y avoir plusieurs vues du même modèle. The prodet service prodet service prodet service o

[Une meilleur conception](#page-18-0)

<span id="page-19-0"></span> $L$  [Une meilleur conception](#page-19-0)

# Une meilleur conception

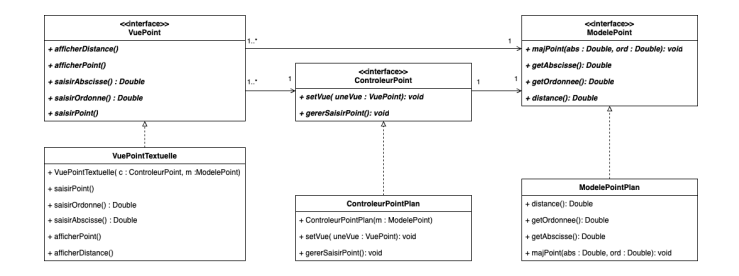

### Principe SOLID Depedency inversion

Les classes concrètes dépendent d'interfaces et non de classes concrètes.

### Principe SOLID Interface segregation

La vue, le modèle et la couche contrôle ont des interfaces disctinctes.

**KORKA BRADE KORA** 

[Une meilleur conception](#page-18-0)

 $L$  [Une meilleur conception](#page-19-0)

# Une meilleur conception

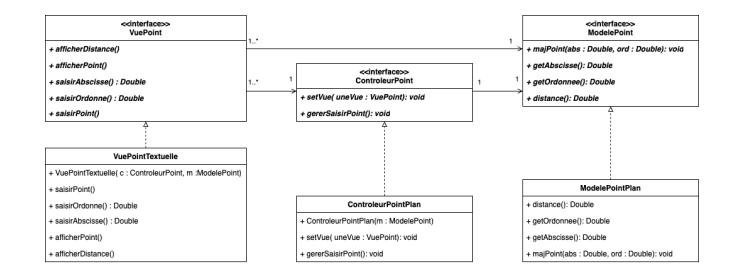

### Principe SOLID Single responsability

Les classes concrètes sont en charge chacune d'une seule responsabilité.

**KORKA SERKER ORA** 

### Principe SOLID Open/Closed

Une nouvelle vue peut être ajoutée ou se substituer facilement.

 $\Box$  [Une meilleur conception](#page-18-0)

 $\overline{\phantom{a}}$  [Une meilleur conception](#page-19-0)

### Le contrôleur

```
public class ControleurPointPlan implements ControleurPoint {
  private ModelePoint modele :
  private VuePoint vue :
  public ControleurPointPlan ( ModelePoint unModelePoint ) {
    this \cdot model \equiv unModel \cdot e}<br>public void setVue( VuePoint uneVuePoint) {
    this vue = uneVuePoint :
  }
  p u b lic void gerer Saisir Point () \ellDouble abs = this vue saisirAbscisse():
    Double ord = this vue saisir Ordonnee ();
    this . modele . maj Point ( abs, ord);
 }
}
```
### Le chef d'orchestre du flux applicatif

- se charge de l'interaction avec l'utilisateur,
- connait et accède au modèle pour lui envoyer des messages de m.a.j.,
- connait la vue pour lui envoyer les messages de m.a.j.et solliciter l'utilisateur.

 $\Box$  [Une meilleur conception](#page-18-0)

 $L$  [Une meilleur conception](#page-19-0)

### Le contrôleur

```
public class ControleurPointPlan implements ControleurPoint {
 private ModelePoint modele ;
 private VuePoint vue ;
  public ControleurPointPlan ( ModelePoint unModelePoint ) {
    this. modele = unModelePoint :
  }
  public void setVue ( VuePoint uneVuePoint) {
    this . vue = uneVuePoint :
  }<br>public void gererSaisirPoint() {
   Double abs = this.vue.saisirAbscisse();
   Double ord = this.vue.saisirOrdonnee();
   this.modele.majPoint( abs, ord);
  }
}
```
#### Implémentation

Association avec la ou les vues et le modèle.

**Interprétation de la requête saisirPoint()** : de la vue.

**KORKA BRADE KORA** 

 $\Box$  [Une meilleur conception](#page-18-0)

 $\overline{\phantom{a}}$  [Une meilleur conception](#page-19-0)

### Le contrôleur

```
public class ControleurPointPlan implements ControleurPoint {
  private ModelePoint modele :
  private VuePoint vue :
  public ControleurPointPlan ( ModelePoint unModelePoint ) {
    this. modele = unModelePoint :
  }<br>public void setVue( VuePoint uneVuePoint) {
    this. vue = uneVuePoint :
  }<br>public void gererSaisirPoint() {
   Double abs = this.vue.saisirAbscisse();
   Double ord = this.vue.saisirOrdonnee();
   this.modele.majPoint( abs, ord);
 }
}
```
### L'implémentation sollicite :

- **a** la vue pour que l'utilisateur saisisse l'abscisse et l'ordonnée.
- **le modèle** pour qu'il mette à jour son état en enregistrant les nouvelles coordonnées.

<span id="page-24-0"></span> $\Box$  [Une meilleur conception](#page-18-0)

 $\overline{\phantom{a}}$  [Une meilleur conception](#page-19-0)

### La vue

```
public class Vue Textuelle Point implements Vue Point {
  private ControleurPoint controleur :
  private ModelePoint modele :
  public VuePointTextuelle ( ControleurPoint co, ModelePoint mo) {
     this controleur = co: this modele = mo:
  }
  public void activer Vue () { ... }
  public saisie Point ( ) { this controleur gerer Saisir Point ( ) ; }
  public saisir A b s c isse(\{ ... \}public saisir Ordonnee\big(\big)\big\{ ... \big\}public void afficherPoint (){
     Sustem . out . println \begin{pmatrix} 0 & 0 & 0 \\ 0 & x & 0 \end{pmatrix} = this . modele . get A b scisse ( ) ) ;<br>Sustem . out . println ( \begin{pmatrix} 0 & 0 & 0 \\ 0 & 0 & 0 \end{pmatrix} + this . modele . get Ordonnee ( ) ) ;
     Sustem . out . println ("uyu: u" +}
  public vois afficherDistance (){
     System . out . println ("dist<sub>u</sub>:\mathbf{u}^{\parallel} + this . modele . distance ());
  }
}
```
### Assure le rendu des informations

- connait le *modèle* pour l'interroger sur son (nouvel) état,
- connait le *controleur* pour lui déléguer l'analyse et la validation des requêtes de l'utilisateur.

<span id="page-25-0"></span> $\Box$  [Une meilleur conception](#page-18-0)

 $\overline{\phantom{a}}$  [Une meilleur conception](#page-19-0)

### La vue

```
public class VueTextuellePoint implements VuePoint {
  private ControleurPoint controleur ;
  private ModelePoint modele ;
  public VuePointTextuelle ( ControleurPoint co, ModelePoint mo) {
     this.controleur = co; this.modele = mo;
  }
  public void activer Vue () { ... }
  public saisiePoint(){ this.controleur.gererSaisirPoint(); }
  public saisir Abscisse () { ... }
  p u b lic saisir Ordonnee (
) \overline{?} ... \overline{?}public void afficherPoint (){
     \texttt{Sustem.out.println("uxu:u" + \n   this_model e.getAbscisse());\n\texttt{Sustem.out.println("uyu:u" + \n   this model e.getOrdonnee());\n}Sustem . out . println {\left( {\frac{{{\bf{H}}_{\text{U}}}{\bf{y}}_{\text{U}}}:_{\text{U}}}{\bf{H}} \right)}}
  public vois afficherDistance (){
     System . out . println ("dist<sub>uiu</sub>" + this.modele.distance());
  }
}
```
### Implémentation

- gère l'association avec le modèle et le contrôleur,
- délégue au *controleur* analyses et validations des requêtes utilisateur,
- soll[i](#page-26-0)cite le *modèle* pour afficher les données [de](#page-24-0) [ce](#page-26-0)[lu](#page-24-0)[i-c](#page-25-0)i[.](#page-18-0)

<span id="page-26-0"></span> $\Box$  [Une meilleur conception](#page-18-0)

 $\overline{\phantom{a}}$  [Une meilleur conception](#page-19-0)

# Le modèle

```
public class Modele Point Plan implements Modele Point {
  private Double abs ;
  private Double ord;
  private ModelePointPlan (Double x, Double y) {
    this majPoint(x, y);
  }
  public Double get Abscisse () { return this abs; }
  public Double getOrdonne(){ return this ord ; }
  public void set Abscisse (Double x) { this . abs = x ; }<br>public void set Ordonne (Double y) { this . ord = y : }
  public void setOrdonne (Double y)\int_1^{\infty} this ord = y ;
  public void majPoint ( Double x, Double y) {
    this . set {\sf A} b scisse (x) :this . setOrdonnee(y):
  }<br>public Double distance(){ ... }
}
```
#### Le modèle est indépendant

- Le modèle ne connaît ni le contrôleur ni la vue,
- C'est à la charge des autres composants logiciels de lui envoyer des messages.

**L** [Une meilleur conception](#page-18-0)

 $\overline{\phantom{a}}$  [Une meilleur conception](#page-19-0)

# Le Client

```
public class Client {
  public static void main ( String [] args ) {
    Modele Point m = new Modele Point Plan() ;
    ControleurPoint c = new ControleurPointPlan(m);
    VuePoint v = new VuePoint Textuelle (c, m);
    c . set Vue (v) ;
    v. activer Vue ();
  }
}
```
### Responsabilités

- **Instancier le modèle le contrôleur et la vue,**
- Assurer les *bonnes* liaisons entre ces composants pour qu'ils puissent communiquer entre eux.

[Une meilleur conception](#page-18-0)

<span id="page-28-0"></span>**L**[Une meilleur conception](#page-19-0)

# Le flux applicatif

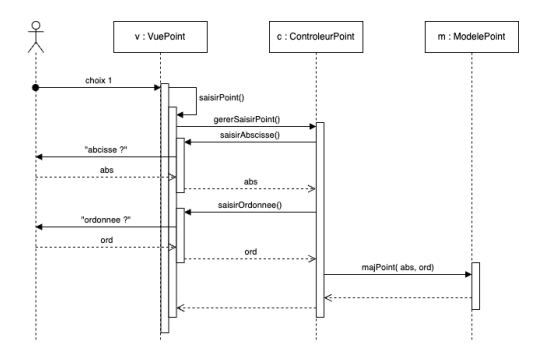

### Pas encore dynamique

Le modèle a changé (nouvelles coordonnées du point) mais la vue affiche encore les anciennes coordonnées.

**KOD KAP K ED K ED** 

÷,

 $2Q$ 

Il n'y a pas de mise à jour automatique de la vue.

<span id="page-29-0"></span>[Une bonne conception : le patron MVC](#page-29-0)

 $L$  [Le patron Modèle-Vue-Controleur](#page-29-0)

# Le meta-patron MVC (Modèle-Vue-Contrôleur)

### **Objectifs**

Le patron MVC permet :

- la mise à jour automatique des vues  $^3$  :
	- $\Rightarrow$  patron de conception observateur,
- la séparation des implémentations des vues et du contrôleur  $^4$  :  $\Rightarrow$  patron de conception stratégie,
- la vue peut gérer des composants imbriqués :
	- $\Rightarrow$  patron de conception composite.

**KORKA BRADE KORA** 

<sup>3.</sup> Un modèle peut avoir plusieurs vues différentes par exemple une vue textuelle et une vue graphique.

<sup>4.</sup> on peut changer de contrôleur.

[Une bonne conception : le patron MVC](#page-29-0)

[Le patron Modèle-Vue-Controleur](#page-29-0)

# Flux applicatif dans MVC

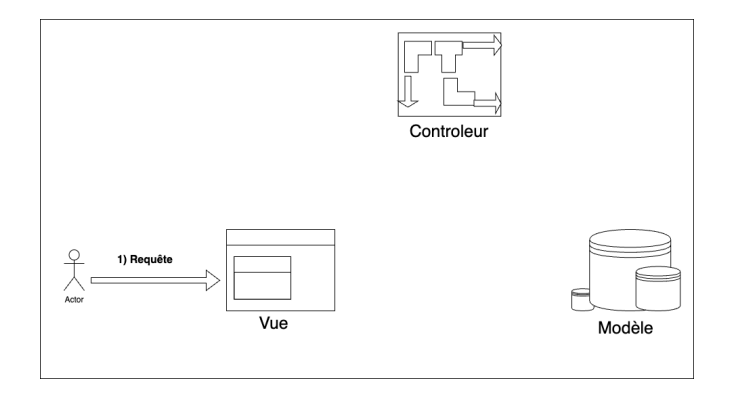

K ロ ▶ K 個 ▶ K 할 ▶ K 할 ▶ 이 할 → 9 Q Q ·

[Une bonne conception : le patron MVC](#page-29-0)

[Le patron Modèle-Vue-Controleur](#page-29-0)

# Flux applicatif dans MVC

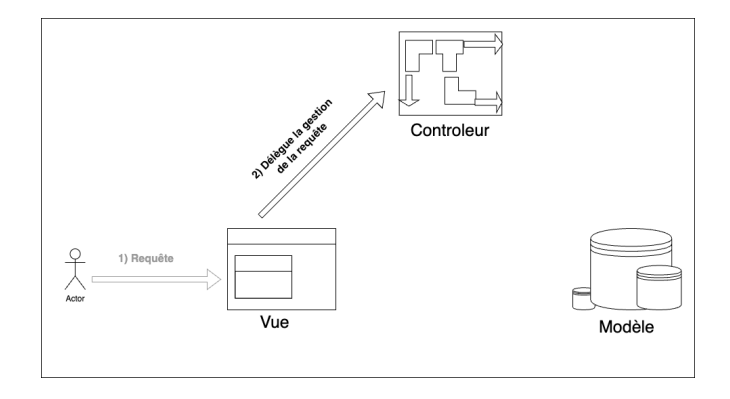

[Une bonne conception : le patron MVC](#page-29-0)

[Le patron Modèle-Vue-Controleur](#page-29-0)

# Flux applicatif dans MVC

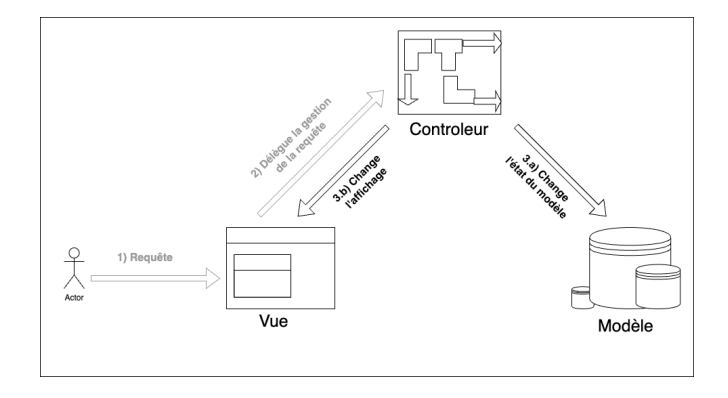

[Une bonne conception : le patron MVC](#page-29-0)

[Le patron Modèle-Vue-Controleur](#page-29-0)

# Flux applicatif dans MVC

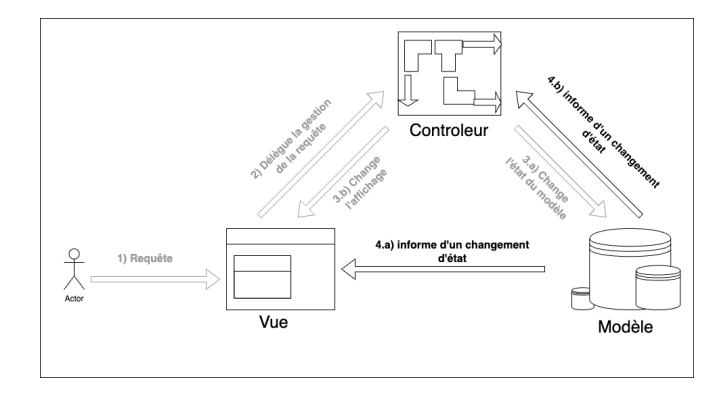

[Une bonne conception : le patron MVC](#page-29-0)

[Le patron Modèle-Vue-Controleur](#page-29-0)

## Flux applicatif dans MVC

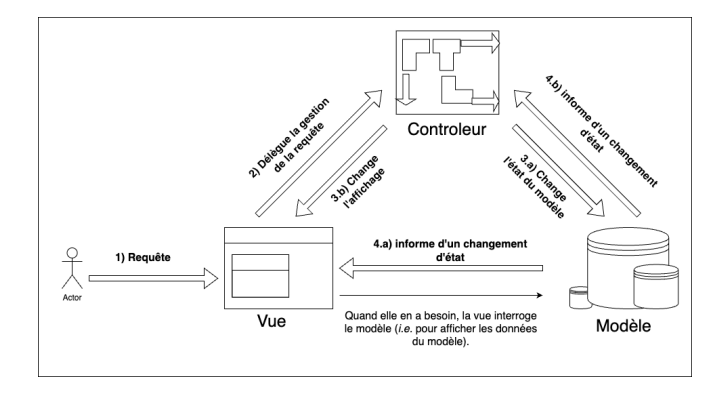

[Une bonne conception : le patron MVC](#page-29-0)

 $L$  [Le patron Modèle-Vue-Controleur](#page-29-0)

# Mise à jour des vues

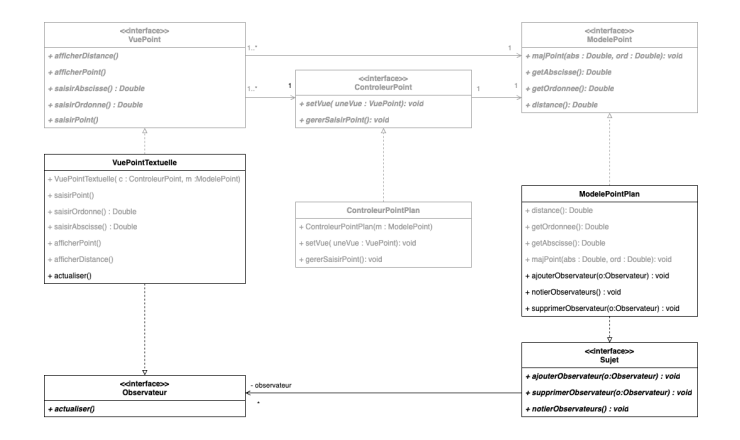

### Patron Observateur

Le modèle connaît ses Observateurs pour pouvoir leur notifier tout changement dans son état.

**CONTRACTOR** ē  $2Q$ 

<span id="page-36-0"></span>[Une bonne conception : le patron MVC](#page-29-0)

 $L$  [Le patron Modèle-Vue-Controleur](#page-29-0)

# Mise à jour des vues

```
public class ModelePointPlan implements ModelePoint, Sujet {
  private Double abs;
  private Double ord;
 private ArrayList<Observateur> observateurs ;
 public ModelePointPlan ( Double x, Double y) {
    this abs = x; this ord y = y;
    this observateur = new ArrayList \langleObservateur \rangle ();
  }
public void ajouterObservateur(Observateur o){ this.observateurs.add(o); }
 public void supprimerObservateur(Observateur o){ this.observateurs.remove(o); }
 public void majPoint (Double x, Double y) {
    this abs = x; this ord y = y;
   this.notifierObservateurs();
  }
public void notifierObservateurs(){
   tfor( Observateur o : this.observateurs )
     to.actualiser();
 }
}
```
#### Patron Observateur

- **Implémentation du patron,**
- Le modèle notifie les vues quand le modèle change,
- **Les vues sont actualisées.**

<span id="page-37-0"></span>[Une bonne conception : le patron MVC](#page-29-0)

 $L$  [Le patron Modèle-Vue-Controleur](#page-29-0)

## Mise à jour des vues

```
public class VueTextuellePoint implements VuePoint, Observateur {
   private ControleurPoint controleur ;
   private ModelePoint modele ;
  public Vue Point Textuelle (Controleur Point co, Modele Point mo) {
     this . controleur = co; this . modele = mo;
     this.modele.ajouterObservateur(this);
  }
  public void actualiser(){
     this.afficherPoint();
     this.afficherDistance();
   }<br>public void afficherPoint(){
     Sustem . out . println ( " \bigcup_{u=1}^{n} \bigcup_{i=1}^{n} + this . modele . get A b scisse ( ) ) ;<br>Sustem . out . println ( " \bigcup_{u=1}^{n} \bigcup_{u=1}^{n} + this . modele . get Ordonnee ( ) ) ;
     Sustem . out . println ( "_{\text{u}}y_{\text{u}}:_{\text{u}}" +
   }<br>public vois afficherDistance(){
     System . out . println ("dist...)^{\parallel} + this . modele . distance ()) :
  }
}
```
#### Patron Observateur

- La vue est un Observateur,
- La vue s'enregistre comme Observateur du modèle,
- L'actualisation provoque un rafraichissement des affichages,
- Lavue ne fait aucun traitement, seulement [des](#page-36-0) [re](#page-38-0)[n](#page-36-0)[du](#page-37-0)[s.](#page-38-0)

<span id="page-38-0"></span>[Une bonne conception : le patron MVC](#page-29-0)

 $L$  [Le patron Modèle-Vue-Controleur](#page-29-0)

# Mise à jour du contrôleur

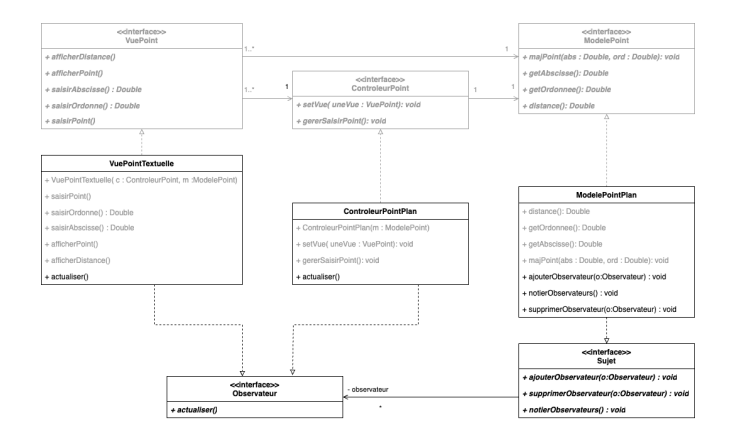

#### Patron Observateur

Lorsque le *contrôleur* a besoin de savoir que le *modèle* a changé, on adopte le même schéma qu'entre le modèle et le[s](#page-37-0) v[ues](#page-39-0)[.](#page-37-0)

<span id="page-39-0"></span>[Une bonne conception : le patron MVC](#page-29-0)

 $L$  [Le patron Modèle-Vue-Controleur](#page-29-0)

# Choix du contrôleur

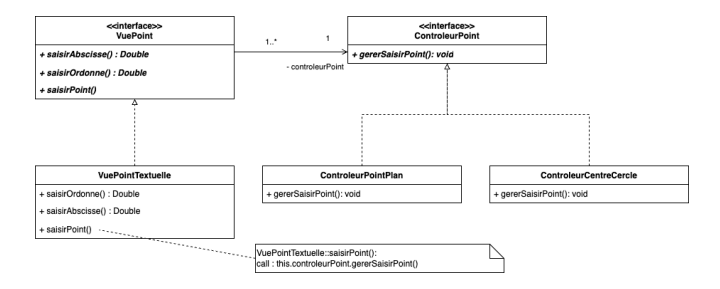

#### Patron Stratégie

- Le contrôleur est la stratégie associée aux vues,
- La vue délègue à la stratégie à laquelle elle est associé de gérer son interaction avec le modèle,
- Plusieurs stratégies de contrôle peuvent être mises en place et inter-changées dynamiquement sans affecter le fonctionnement du modèle ou de la vue.

<span id="page-40-0"></span>[Une bonne conception : le patron MVC](#page-29-0)

**L** [Principes de conception](#page-40-0)

# MVC : une architecture flexible

```
public class Client {
   public static void main (String [] args) {
       ModelePoint pt = new ModelePointPlan(1., 3.7);
        Controller = new Control = <math>\text{C} = \text{C} = \text{Vue Point vue Point = new Vue Point Textuelle (ctr Pt , pt) ;
       ctrPt . setVue ( vue Point ) :
       v u e P o in t . activer V u e ( ) \overline{\overline{\overline{}}}Controller = new Control Centre</math> (pt);Vue Point vue Cercle = new Vue Point Textuelle (ctr Center  ot)
       ctr Center . set Vue (vue Cercle);
        vue Cercle . activer Vue ();
   }
}
```
### Principe Open/Closed

- Plusieurs stratégies de contrôle (et plusieurs vues) peuvent être associée à un point,
- Les différentes stratégies sont interchangeables sans impact sur le reste du code.

[Une bonne conception : le patron MVC](#page-29-0)

 $\Box$  [Principes de conception](#page-40-0)

# MVC : une architecture flexible

### Principe Interface segregation

Les différentes couches de l'architecture sont découplée et définies de façon abstraites dans des interfaces différentes.

### Principe Single responsability

- Chaque couche de l'architecture est en charge d'un aspect de l'application :
	- Modèle : représentation des données métiers et de implémentation des services associés à ces données,
	- Vue : interaction avec l'utilisateur (capture des requêtes),
	- Contrôle : gestion du flux applicatif, contrôle des saisies, mise à jour du modèle.

### Principe Dependency inversion

Le code dépend d'abstractions et non d'implémentations,

[Une bonne conception : le patron MVC](#page-29-0)

 $\Box$  [Principes de conception](#page-40-0)

# MVC : une architecture flexible

#### Autres principes mis en œuvre

- Faible couplage,
- Gestion dynamique,
- Préfère la composition à l'héritage,

**KORK STRAIN A BAR STRAKER** 

- Préserve la factorisation du code,
- $\blacksquare$  . . .

#### <span id="page-43-0"></span> $\mathsf{\mathsf{L}}$  [Credits](#page-43-0)

# **Credits**

- Support soumis à copyleft : @ 000
- Le cours de D. Bouthinon,
- **Design patterns Tête la première**, E. & E. Freeman, ed. O'Reilly.

**KORKA SERKER ORA**